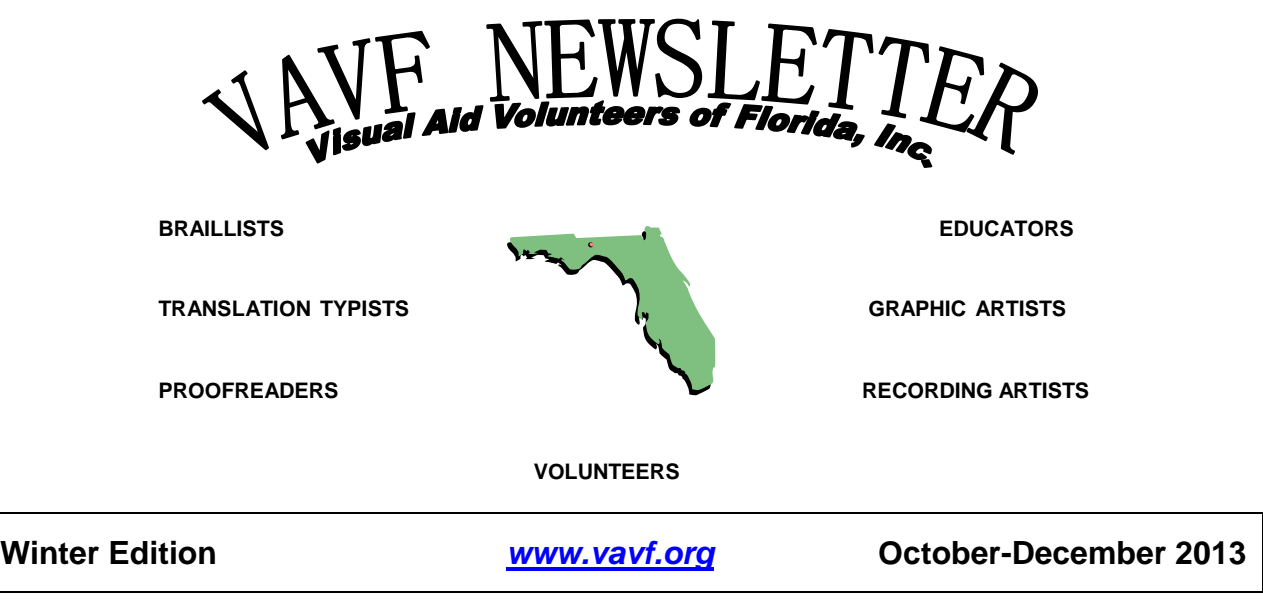

 *"Dedication Makes the Difference"*

# **MUSINGS FROM MARIANN**

It is getting to be that time of year when we are in the final stages of preparing for the VAVF state conference. The Registration Packets are almost ready and you should be getting them very soon. Our VAVF Conference is slated for April 28-30. Since it is FCAT time we won't see the children this year but we have other things up our sleeve (so to speak).

Susie Coleman has been hard at work creating this Newsletter. I really appreciate all her work as this is a huge undertaking. I have only been your president a few months and already recognize how fortunate we are to have such a great team. If I listed all the names of the people working on this conference and working with national groups I would not have room for all my musings. But, I am especially appreciative as assuming the role of President was quite daunting for me. It still is, but I know there are so many of you to share the load and the experience.

As I mentioned before, I have been brailling most of my life. I started out as a

teenager helping my mentor, Havreth Pickrell interline student assignments. Braille intrigued me so much that I signed up for a braille transcription class which I completed the spring of my junior year (then learned I was too young to become certified). I have been hooked ever since. My whole viewpoint is a little different from many transcribers. This is because for many decades I taught braille. I know how critical braille materials, books, and other documents are to the learning process. I was always especially appreciative to the local transcribers who provided my students with books and materials that were not available from the Printing House for the Blind. I sure had some voracious readers and as their skill levels increased I was barely one step ahead of them. Our local group gave me an advantage to be sure.

What is my point? My point is that despite the fact that we are not getting as many textbooks as we have been given in the past we do have an important role in *(Musings will continue on page 3.)*

### **Newsletter Information**

*Editor:* Susie Coleman *Braille Edition:* BRAILLE2000 by Lynnette Taylor *Production:* Diane Moyer, FIMC (Florida Instructional Materials Center), Tampa, Florida

### **In This Issue...**

### **Articles**

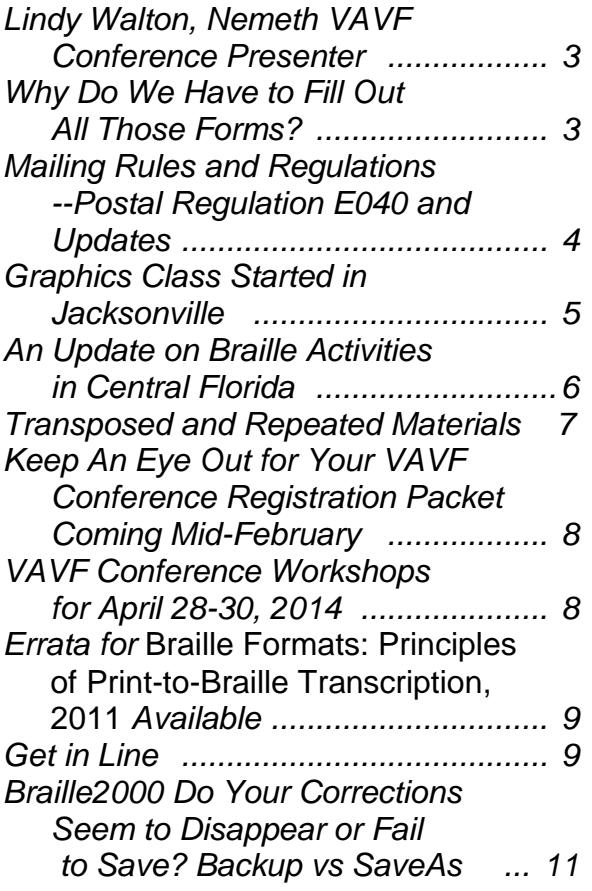

### **Regular Features**

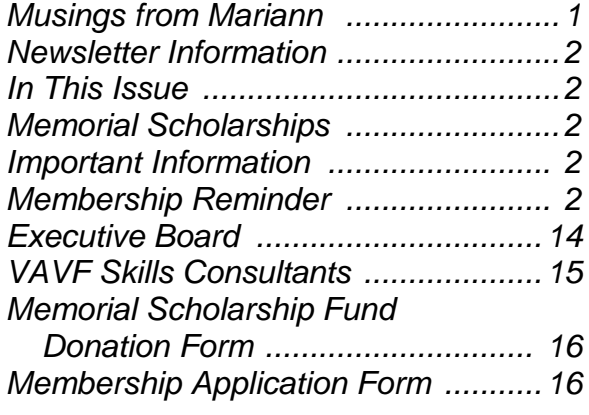

### **Memorial Scholarship Contributors:**

### **Scholarship Donations:**

Suzanne Dalton, Tampa Catherine Etterlee, Orlando Florence Mathiesen, Crestview Donna Ross, Valrico, FL

#### **\*\*\*\*\*\*\*\***

# **VAVF CONFERENCE April 28-30, 2014 Orlando**

### **\*\*\*\*\*\*\*\***

## **Membership Reminder**

Membership dues cover the calendar year January-December. Renewal reminders for 2014 have been sent out by email and US mail (for those that don't use email) and are due by February 15<sup>th</sup>. If you haven't received your renewal reminder, you can complete the form at the back of this newsletter. Mail your check and form to Arlene Jensen, Treasurer to the address on the form.

### **Important Information**

Charitable provisions can be made in your estate plans to endow gifts to non-profit organizations such as VAVF. This can be done without affecting the family's financial security. Charitable bequests also provide significant tax benefits as well. Advice should be sought from legal counsel if you are considering this kind of contribution or gift.

### *(Musings continues from page 1.)*

supporting the children we support. No one else can be there with the latest request be it a book, a brochure, an article. If we do not continue to provide a variety of materials for our youth they will never have a chance. Braille literacy will prevail because of us.

The powers that be must always be focused on the braille reader. They are the reason for our existence. Access to braille is the key. Braille literacy is the foundation for every aspect of life and allows the user an opportunity to explore all facets of the universe. Using screen readers provides information, but the lack of interaction limits skill development especially in the area of writing. With the electronic world taking over, it is paramount that we make sure that our readers develop literacy and the only way that is possible is through being able to read and write braille. So keep that braille coming and come join us at the VAVF conference to explore new ideas and learn new things. I am looking forward to seeing old friends again and also meet new ones.

Until then, best wishes, Mariann Witengier President, VAVF

## **LINDY WALTON, NEMETH VAVF CONFERENCE PRESENTER**

Lindy Walton is coming all the way from Madison, Wisconsin to help us with our Nemeth. Lindy has been employed by the Madison (Wisconsin) public schools for 13 years, brailling a wide variety of materials for students from K-12. She also has mentored over fifty students enrolled in the Nemeth braille transcribing course through the NFB. Lindy enjoys contributing to braille literacy by presenting workshops for transcribers.

Lindy's going to show us several examples from early grade math workbooks and will demonstrate application of the 2011 guidelines for

*Tactile Graphics* and *Braille Formats* to a Nemeth transcription. Did you realize there were different guidelines and rules for braille produced for students in kindergarten through third grades?

She's also going to help us get our Nemeth Braille Code Book for Mathematics up-to-date and organized as she goes over the changes. Bring a binder and 24 lightweight plastic 3-hole punched sheet protectors. Make sure you bring your Nemeth codebook, a yellow highlighter, red pen, blue or black pen and pencil. The new rules will be printed in a format that will allow you to easily insert them into your codebook. Wouldn't it be nice to be able to find whichever rule you need to clarify without searching through all your stacks of papers?

# **WHY DO WE HAVE TO FILL OUT ALL THOSE FORMS? By PEG ROGASKI**

It's almost conference time again- and that means you'll be faced with all those evaluation forms and questionnaires once more. You might wonder why in the world you're asked for all that information. Please be assured that every one of those forms is read and tabulated. Would you believe that last year's report with all this data was 130 pages long?

We've found out some interesting things along the way. Our biggest crowds consistently come from Temple Sisterhood Braille Group in Jacksonville, the Braille Association of Mid-Florida, Inc. in Orlando, and the Pinellas Braille Group in St. Petersburg.

The last conference was held in the fall which was a change from the usual spring schedule. The attendance was a bit lower than usual--52 compared to 67 and 71 the previous years. Most people did not have a strong preference as to the time of year the conference is held. Since our turn-out in the fall was a bit less than normal, we're returning to the usual spring timetable. The conference was ranked in the 2 highest categories by 93% of last year's participants. Both the hotel and Orlando as a conference location received high ratings. Orlando is a central location for most of us. The hotel's close proximity to the airport makes it convenient when we bring in presenters who are not local. Formats, graphics, Nemeth and Word were the most requested workshops.

Each workshop session has a person assigned to be a recorder, aka secretary. This position involves passing out the blue evaluation sheets, the attendance sheet, and taking notes on what's covered in the session. The evaluation results are tabulated and a summary, along with all your comments, are made available to each presenter. This information is also included in the overall conference report. Your thoughtful responses on these evaluations are helpful to the presenter when preparing future workshops.

There is also a form on pink paper called VAVF BRAILLIST NEEDS SURVEY. This helps us in the planning of future conferences. We get an idea of the skill level of conference attendees. We need to know whether to focus on beginning, intermediate, or advanced skill levels of workshop topics. It's another way to discover what you would like to be covered in conference sessions, and to gauge any areas that need to be stressed.

The last form you are asked to complete is sent by e-mail about a month after the conference. This is so we can find out if the information presented at the conference was helpful in your actual work at home. This is your chance to let us know what worked for you, and what you wished had been covered.

I hope this helps you realize that there is a purpose to all the forms you'll be asked to fill out. Thank you to those of you who take the time to put some thought into your responses--it is much appreciated! If you would like to help out and be a recorder for a workshop session, please contact Peg Rogaski at

progaski@comcast.net. We're always looking for willing people!

## **MAILING RULES AND REGULATIONS-- POSTAL REGULATION E040 AND UPDATES By LYNNETTE TAYLOR**

Not that long ago I put a package in the mail addressed to FIMC with Free Matter for the Blind in the upper right hand corner and quickly got it back with a note that it needed postage. Apparently the central mail center in Jacksonville did not recognize FIMC as a legitimate receiver for free materials so I paid the postage and sent the package along. Then I asked for a copy of the regulations governing mailing privileges and a very nice postal employee copied them and mailed them to me a couple of days later. The regulations are very clear and understandable. They list who is eligible to receive "free matter," who can send it, and what materials may be sent.

You may be as surprised as I was to learn that anyone with a physical difficulty reading standard print might receive "free matter." That included people in iron lungs, people with arthritis, polio, and muscular dystrophy to name just a few. The reading material needs to be braille, large print, or recorded. Other things may also be mailed "free matter." These include specially adapted items such as braille watches, white canes, and cassette recorders.

In general the materials eligible for mailing as "free matter" must be reading materials or musical scores in either braille, large print, or on tape. Other categories of acceptable materials are the materials and machinery for producing braille or tape recordings. Parts for the machinery are also eligible. There are only two acceptable receivers: (1) blind or handicapped people who are listed by their local post office; and (2) agencies and organizations that produce materials in braille, large print, or on tape. The materials must be free of advertisements, for the use of the blind or handicapped person, and free of any cost above the actual cost of the item. The regulation about advertising is the only regulation that is not clear. The regulation defines advertising as "a newspaper's or periodical's advertisement of its own services or issues or any other business of the publisher. whether in display advertising or reading matter."

The post office reserves the right to inspect any package to make sure that it fits the criteria, therefore the packages may not be sealed with glue, tape, staples, etc. The package can be closed with a string and tab closure or something similar. Recently I have been using velcro dots.

Any mail that has special handling such as certified mail or registered mail must have the proper postage. You can insure "free matter" by just paying the insurance fees. "Free matter" will be forwarded just like other mail if there is a change of address form on file.

Volunteers, agencies, and companies can send materials as "free matter" as long as it conforms to postal conditions. The odd exception is that anyone who sends a letter to a blind or handicapped person, whether in braille or large print, must pay the postage. There is no provision for these letters to be sent "free matter." Order forms from libraries are an exemption from this regulation if they are in large print and unsealed.

What does this all mean? As individuals we cannot receive "free matter" but our braille groups may and FIMC may. Empty mailing cartons must have postage. For most of us it means that we carry on as usual. Our disks, brailled and taped materials, and tactile graphics may be sent to FIMC as "free matter." Groups can order paper and other supplies and get them as "free matter." The major problem is the requirement that the mail be unsealed.

In the last couple of weeks I have had no mail returned. I am using the real name of FIMC (Florida Instructional Materials Center) on the envelope, using my braille group's return address, and noting on the envelope that the disk contains braille files.

The post office has a very nice pamphlet called "Mailing Free Matter for Blind and Visually Handicapped Persons." It is Publication 347 and may be obtained from the United States Post Office, Consumer Support Specialist, 475 L'Enfant Plaza SW, Washington DC, 20260-2200.

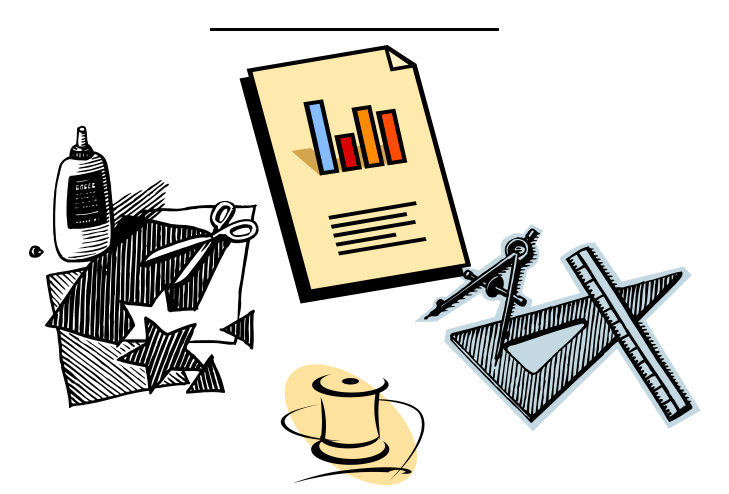

# **GRAPHICS CLASS STARTED IN JACKSONVILLE By SUSIE COLEMAN**

A new group of Jacksonville ladies wanted to learn how to produce braille graphics. Their first class was Thursday, January 16. We had a lot of fun.

We were discussing what materials are good to use for graphics and what not to use--heavy things, things that melt, and certainly not food of any kind. We live in Florida where millions of bugs who like to eat live. You don't want to know how many masters made with pasta have been ruined.

Anyway, I was trying to name a blue and white striped cloth used for cleaning and couldn't remember the darn name. Our graphics people have used it as another texture in addition to sandpaper, wallpaper, cardboard, etc. None of the four students knew the name either. We were coming up with all sorts of silly and incorrect names. Finally TSBG's literary braille teachers, Shirley Junk and Thelma Lebowitz, remembered the name--

Handiwipes! Luckily the rest of the class went better.

The new students learned how to use spur wheels. After a shaky start, they were turning pro. They needed to learn how to use the spur wheels in order to do their homework. Oh, yes, I give homework. They had one braille page of printed lines, one of shapes, and one for texture shapes to complete. Each item had the method to be used listed beneath it such as spur wheel, corsage pin, thread, etc. They also had the opportunity to use their own choice of material or method to produce some of them. Next week, we'll copy them on the Thermoform machine to see how they did. I expect to see a lot of good work.

The second week they'll learn about labels, lead lines, and keys. Won't that be fun?

# **AN UPDATE ON BRAILLE ACTIVITIES IN CENTRAL FLORIDA By MARIANN WITENGER**

Our group has been most active in community activities which include providing a transcription class for Central Florida. We started out in late August with 36 enrollees from Orange, Osceola, Seminole and Volusia Counties. We currently have 24 students participating. What a dynamic group! It is so refreshing to see the camaraderie and support system they have developed among themselves. But, as usual the morning class and afternoon class are very competitive. They are itching to braille and become involved. So, of course, we find ways for them to do so.

We have one student who just turned 13. She is home schooled and realizes that she must wait until graduation to be certified. It appears that the thought of waiting only creates new ideas for her. Besides school and braille classes, she is busy creating tactile books for a local vision program. She asks for guidelines

and spends every extra moment creating darling little books. I need to make sure she shows them to Mary at the Braille Challenge next month.

Speaking of the Braille Challenge, our local event is held February 7<sup>th</sup>. Our group, Braille Association of Mid-Florida, Inc. will help again. We have offered to provide scorers; registration desk and kitchen help as well as sighted guides. We also help in providing food. Our group has always been active. Now, with our newest members, students in our transcription class, we are able to be even more involved in the community.

In December, we were asked to give a presentation on braille to a local school and several members were involved with that. We also had the opportunity to invite one of my friends who came with her guide dog. What a revealing event it was for all of us. One of our student members joined us and she helped me with part of the presentation by demonstrating the Perkins Braille Writer which was shown on a screen to the participants. The children were able to see the braille as it was brailled and using their braille alphabet charts were able to read the words presented. This school, a K-8 school, had all the latest technology. I was blown away as this was not available when I retired just a decade ago.

Our group continue to support the elementary resource room in Orange County by preparing braille books available from the book fair and books listed on the Accelerated Reader List. In addition, we provide specialized materials for Osceola County. We are also providing books to Manatee County to encourage a young man to read. He has a special interest in Cuckoo Clocks and when she is finished, I bet Arlene will have all her questions about clocks answered! As you can see we try to keep busy, while waiting to braille textbooks which, of late, have been few and far between.

### **TRANSPOSED AND REPEATED MATERIALS By LYNNETTE TAYLOR**

Transposed material is text that is moved from one place to another. For example, a textbook may have all of the footnotes listed in a section at the end of the book and the transcriber needs to move portions of the endnotes to the end of the pertinent braille volume. The page numbers for the endnotes are shown in the table of contents and on the title page as follows:

Chapter 1 ••••••••••••••••••••••••••••••••• 1 Endnotes ••••••••••••••••••••••••••••••••••• 420

Print pages v, 1-55, 420

Chapter 1 begins on page 1 and the endnotes for Chapter 1 are transposed to the end of the chapter. The print page number line shows exactly what happens with transposed materials; the table of contents page number is followed by the chapter page numbers and then by the endnotes page number.

Repeated material is transposed material that is repeated in each volume that needs the information. There are two common types of material that are repeated; the pronunciation key and the cast of characters for a play. The pronunciation key would be repeated in each braille volume which contains words and phrases with pronunciation information and the cast of characters would be repeated in every volume which contains text from the play.

Repeated material is shown as part of the front matter of the braille volume. It is shown in page number order. Generally the repeated material is the last of the front matter and will be the last of the p pages.

Both of the repeated materials listed above may be shown in the same braille volume. The print page number line for the pronunciation key in the table of contents would be:

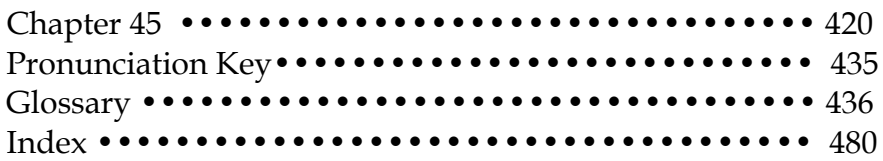

When we get to the table of contents for volume 2, and we need to repeat the pronunciation key, the position of the listing changes because the pronunciation key is part of the p-pages.

Pronunciation Key•••••••••••••••••••••••••••••• 435 Chapter 2 •••••••••••••••••••••••••••••••••• 87

The print page listing on the title page would read:

Print pages v, 435, 87-105

The Roman numeral v is the page number of the table of contents, the 435 is the page number of the repeated pronunciation key, and 87-105 are the page numbers of the text in volume 2.

The exact same situation applies to the cast of characters in a play that takes more than one braille volume.

# **KEEP AN EYE OUT FOR YOUR VAVF CONFERENCE REGISTRATION PACKET COMING MID-FEBRUARY!**

# **VAVF CONFERENCE WORKSHOPS FOR APRIL 28-30, 2014**

### **FORMATS:**

Format Changes Tables and Columns Lower Grades (K-3) Diacritics and Glossaries

# **COMPUTERS AND MICROSOFT:**

Windows 8 Word Shortcuts **Scanning** 

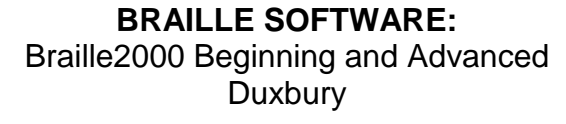

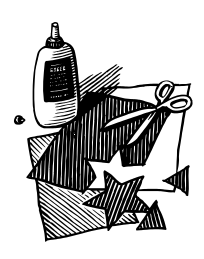

# **TACTILE GRAPHICS:**

When to use TIE, Tiger, and Collage Graphics Hands-On Collage Graphics Quick and Dirty Tactiles Alternate methods of presenting graphics such Venn diagrams, pie charts

### **NEMETH AND MATH** Nemeth

Nemeth Format K-3 Math Update Your Nemeth Format Manual

### **OTHER MISCELLANEOUS WORKSHOPS**

Certification Manuscripts for Braille Transcribers Proofreading After the Assignment Panel Audio Description Project American Printing House for the Blind Products

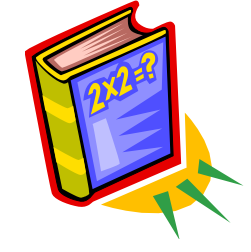

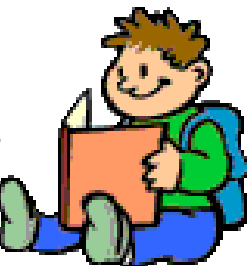

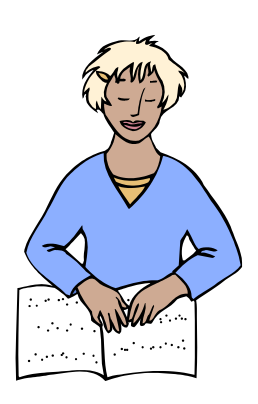

# **Errata for Braille Formats:** *Principles of Print-to-Braille Transcription, 2011* **Available**

This list of errata contains known corrections and clarifications that should be made to the HTML and PDF versions of the publication *Braille Formats: Printto-Braille Transcription, 2011* as posted in April 2012.

The website for the Formats errata is

[http://www.brailleauthority.org/formats/2011errata/formats2011errata.html.](http://www.brailleauthority.org/formats/2011errata/formats2011errata.html)

# **GET IN LINE By RUTH JEAN OSTLE**

The most frequently asked questions that come to me are concerning lines. When should they be used? When should they be avoided? What constitutes a good line? How is a good, understandable line made?

First, lines in tactile illustrations should be used only when they mean lines. This does NOT include outlines. Such things as graphs, angle diagrams, or even the veins in leaves are portrayed by lines. Maps, skeletons, animals, or even some geometric figures are not. You can imagine how much easier it is to comprehend the shape of a leaf, for example, if it is a solid figure, as on the right, rather than an outline as on the left below.

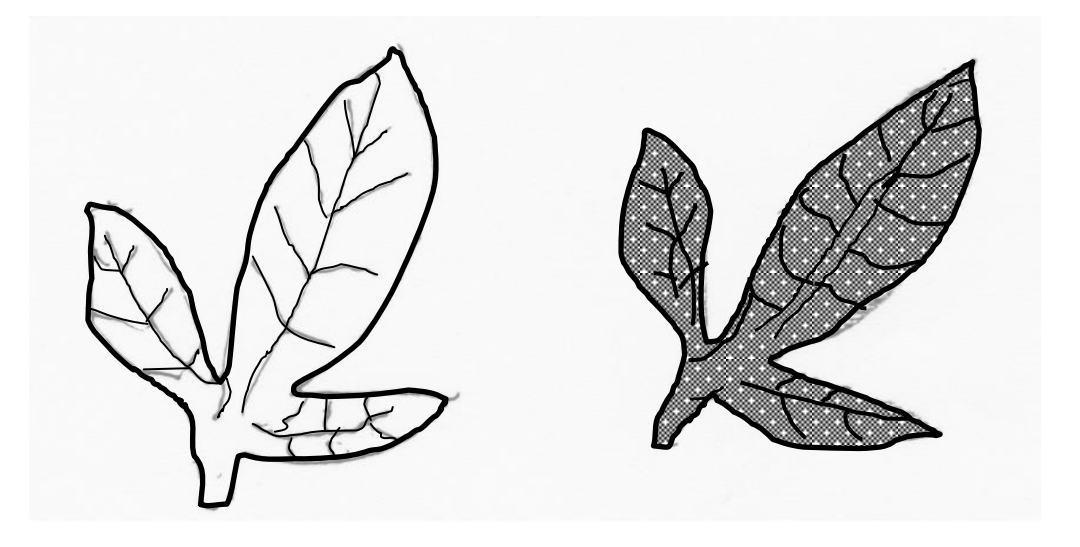

So, regardless of how the illustration is portrayed in print, try to use a solid figure instead of an outline for anything other than an actual line. Many print illustrations have line borders surrounding them. Avoid these lines in a tactile illustration; they can be confused as a part of the illustration. Your illustration can be effectively separated from the text by creating it on a separate piece of braille paper and gluing that picture onto the braille master.

A good line in a tactile illustration is one that can be readily understood. It may be tooled with a spur wheel or glued on as a collage. Glued-on lines should be made with materials that will withstand the high heat of a Thermoform duplicator--beware of most plastics! It should have a distinct beginning and end. More than one form of line may be used in a single tactile illustration. For example, when making a typical graph, the X and Y axes should be made with a distinct spurred line. The grid of the graph should be made with a smaller spur wheel, using less pressure to create the line. The variable line or lines of the graph are easily distinguished if a solid, glued-on line, such as a tightly-woven crochet thread,

is glued on. If two lines are to be placed side-by-side, they should be far enough apart so that the reader's fingertip can be placed between them. Otherwise, they feel like a single line.

These are some examples of easily applied lines.

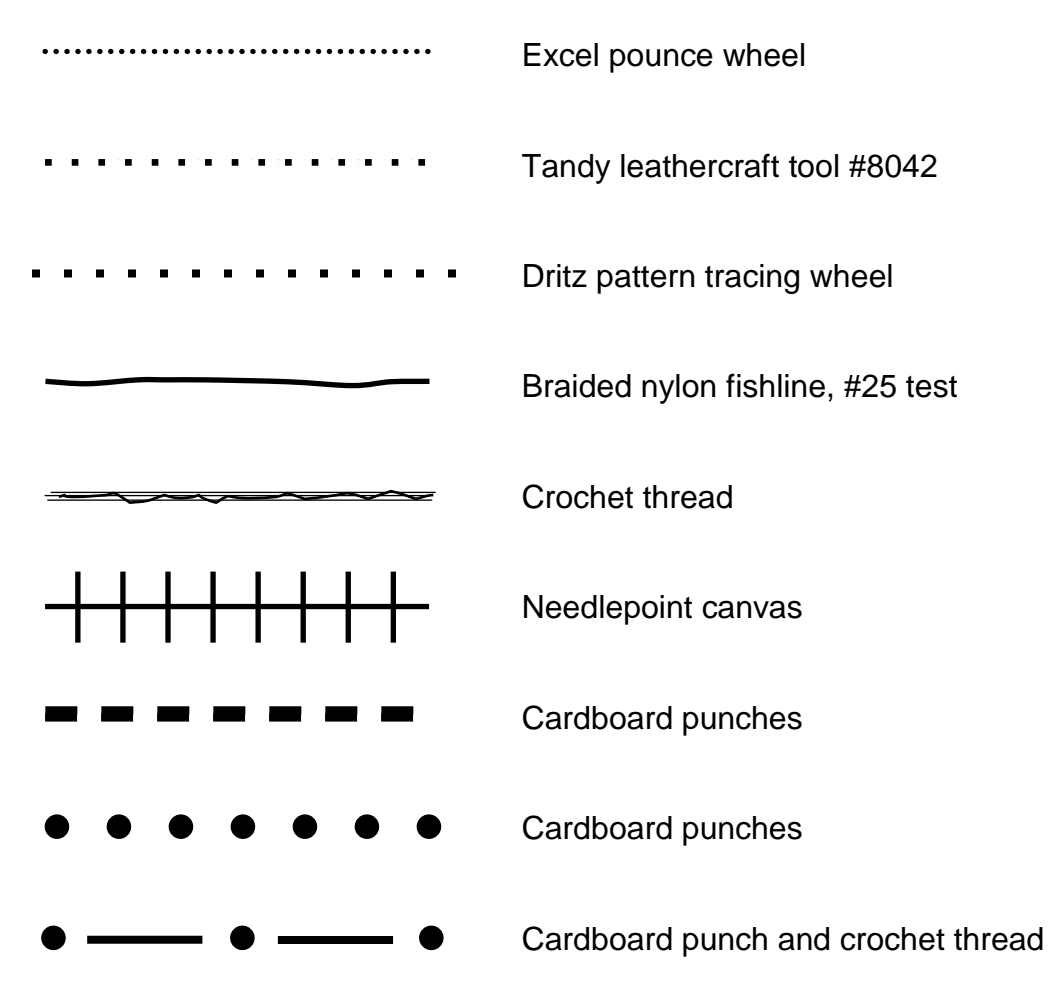

When two lines need to cross, interrupt one of the lines at the crossing point; do not actually lay one line over the other. Curved lines are most easily made with thread or braided nylon fish line.

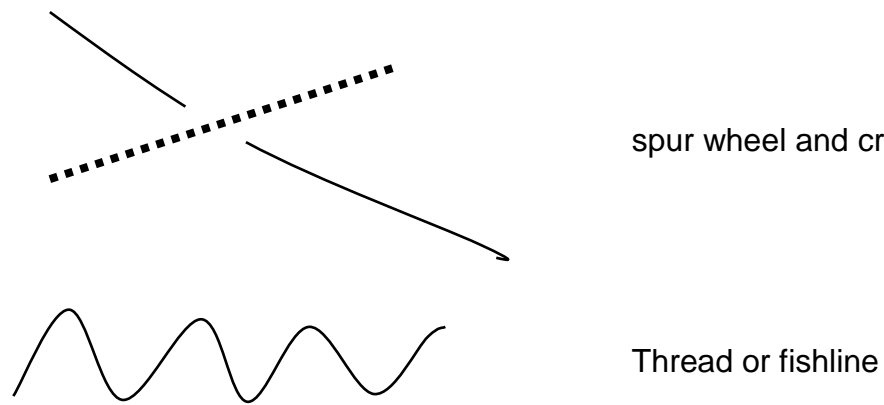

spur wheel and crochet thread

This is an example of an angle diagram from a braille transcription of a geometry text. Unfortunately, it was an exact replica of the print diagram on the left--beautifully drawn and understandable to a sighted reader. But, sadly, it was useless as a tactile diagram. The lines of the angle should be at least one inch long. (The new BANA guidelines suggest 1/2 inch, but when the size of the angle is included, the elements are too crowded to be read accurately.)

A more legible size of the braille transcription is shown on the right. Notice that the curved line identifying the size of the angle encloses a space sufficient for a fingertip to fit into and cannot be mistaken for a single dot.

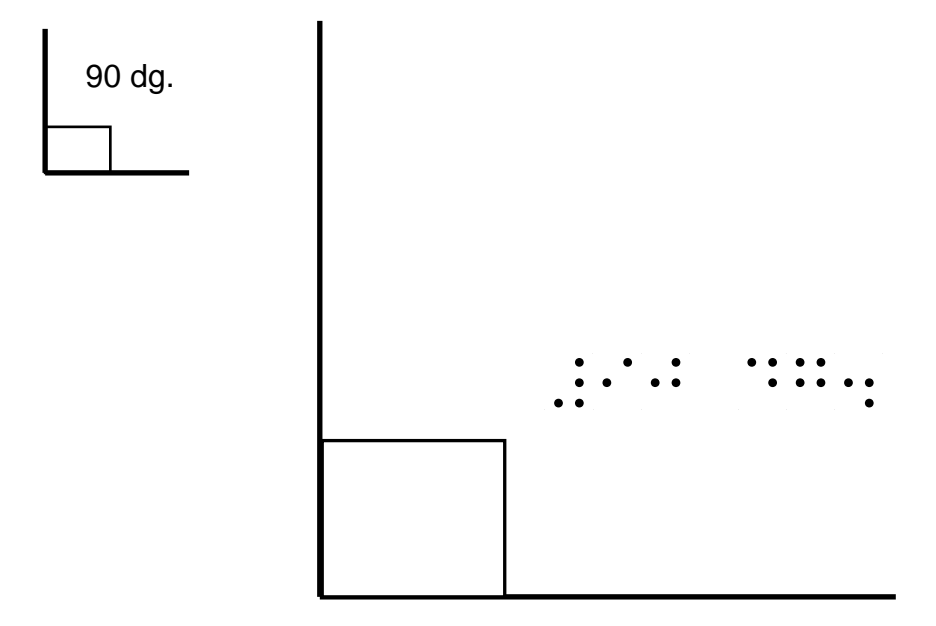

Guidelines from specific structures to their braille labels are often necessary. It is a good idea to reserve one size spurred line for this use. It is now suggested that labels on tactile illustrations be placed as near to the identified structures as is practical, rather than in a line at the left of the picture. This results in shorter guidelines and fewer bits that pass through structure, on the picture.

Finally, a textured line, such as one cut from emery paper. is not effective unless it is wide enough to feel the texture distinctly--about 1/4 inch. Lines may be cut from cardboard with pinking shears or shears that leave wavy or irregular edges. However, only one type of edging should be used in a single illustration since they are very similar tactilely.

## **BRAILLE2000 DO YOUR CORRECTIONS SEEM TO DISAPPEAR OR FAIL TO SAVE? BACKUP VS. SAVE AS By MEG WAGNER**

Sometimes B2K users complain that they *know* they have saved corrections to a lesson or to a file, but when they open the file later to continue working on it, the corrections aren't there, so they have to re-proofread and make the same corrections all over again. That can be a very frustrating problem! But it's possible that the solution is as simple as changing the way the file is saved or backed up.

When a file is opened from one place--say a folder in a project on the C drive of the computer-- B2K assumes the open file is from that same place when it is saved by pressing the **Save** key and when it is backed up, using **Backups,** to another folder on another drive – say a flash drive in the USB port that designates it as the F drive. The title bar at the top of the B2K window will still indicate that the file came from the C drive. If more work is done on the file, as long as this procedure is followed – save with **Save** and back up with **Backups**  the next time the file is opened from the C drive or from the F drive, all will be well. The corrections or other additions to the file will all be there.

A problem arises when the file is opened from the C drive, saved to the C drive with *Save***, and then backed up on the F drive with** *SaveAs* **instead of** *Backups.* When *SaveAs* is used, the computer changes its idea of where the file has come from, and assumes it has now come from the F drive. The B2K title bar will show that the file that is open is now originating from the F drive. If the transcriber is not aware of this, and does some more work on the file, and uses **Save** to save the work, it saves *on the F drive.* If the transcriber then proceeds to use **SaveAs** to back it up as usual, it backs up *on the F drive*. This means that the file has not been saved on the C drive, nor has it been backed up on the C drive. This may not be apparent to the transcriber who didn't notice that its place of origin had changed on the title bar.

If the transcriber is in the habit – a VERY GOOD habit, usually – of always opening the file from the same place every time s/he starts a new brailling session, the next time s/he opens that file from the C drive, it will not show the latest changes. Thus, the complaint of the computer not having saved the last corrections or additions to the file, when actually the computer *did* save them – twice – to the very same place: the F drive, just as ordered by the transcriber, albeit inadvertently.

Therefore, the recommendation is that, along with the VERY GOOD habit of always opening a file from the same place to continue working on it, transcribers might also want to develop a VERY GOOD habit of always backing up with **BACKUPS** instead of **SaveAs.**  These two VERY GOOD habits can save hours of frustration and repeat proofreading and/or transcribing.

### **Using Backups**

After first using **Save** to save your file back to its point of origin (the C drive in our example), use these steps to back it up using **Backups,** which can be found under **File Management**.

 $\sqrt{2}$ 

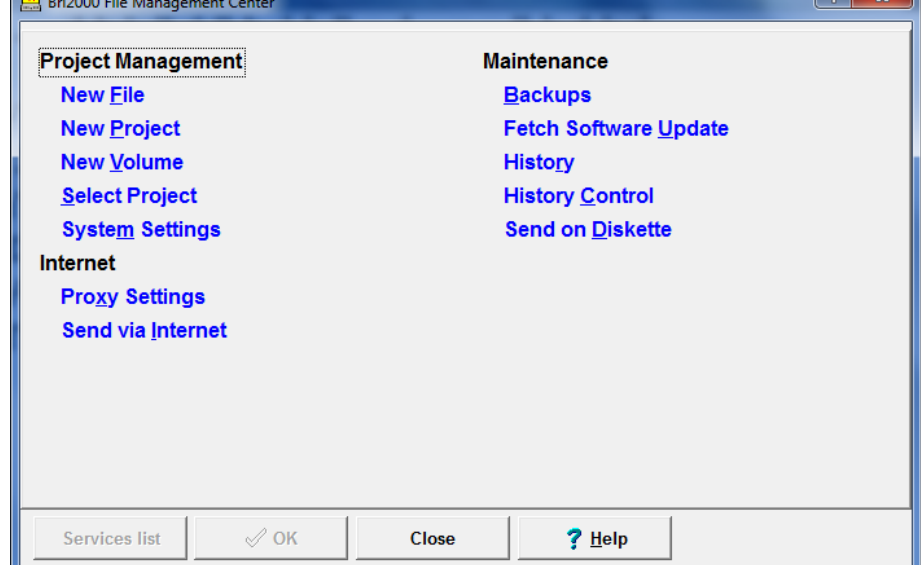

1. In the Control Bar, click on **File Management.**

### 2. Click on **Backups.**

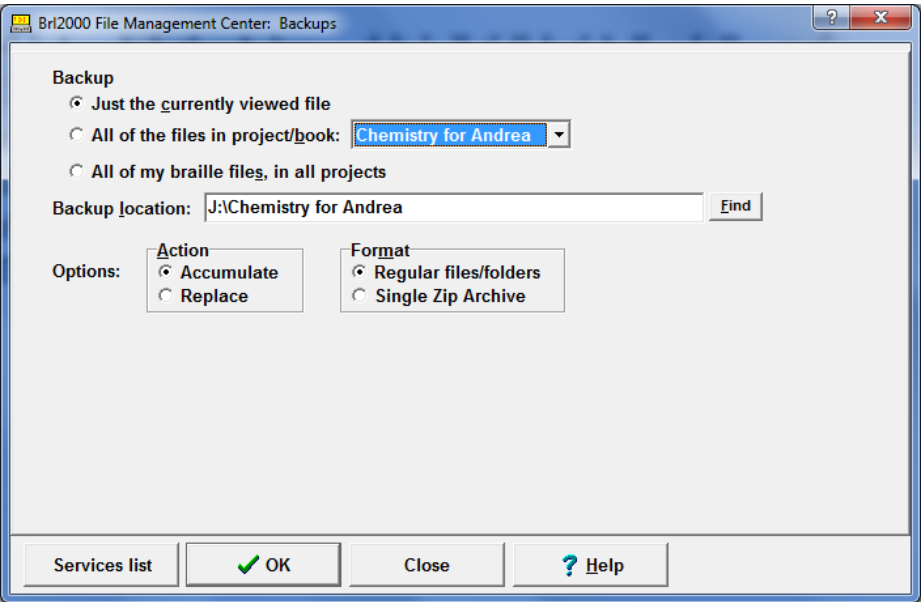

3. Click on the options you prefer:

**Just the currently viewed file**--just saves that file

 **All of the files in project/book**--your currently viewed project should show in the window

 **All of my braille files, in all projects**--It's a good idea to do this now and then on a special flash drive reserved for this purpose.

**Backup location:**--If the drive and folder where you want to store the file (F in our example) isn't showing in the window, click on Find to locate it.

### **Options:**

**Accumulate**--this means every time you Save it here, it will be a new version of the file--it will not overwrite or replace the last copy, but will accumulate a lot of copies, giving the first one the name of the file, the next one the name followed by #1, the next by #2, etc. This could eventually take a lot of disk space.

**Replace**--any existing file with the same name will be overwritten, so you would never have more than one copy of each backup of any particular file.

### **Format:**

.

- **Regular files/folders**--Backups will create a copy of the indicated file(s) and folders. If you have chosen **Accumulate**, second or third, etc., copies will be given numbered names (see **Accumulate** above) so all copies will be preserved.
- **Single Zip Archive--Backups** will generate one .ZIP file containing the file, files folder, or folders being backed up.

Using **Backups** may take a few seconds longer each time, but it will save countless hours of "lost" work in the long run.

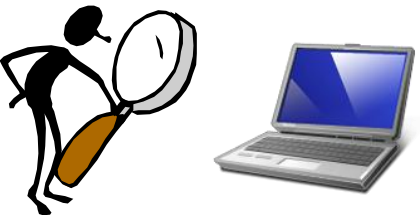

## **EXECUTIVE BOARD OF VAVF, INC.**

- **President:** Mariann Witengier, 2900 Harriet Drive, Orlando 32812-5814, 407-894-8130, e-mail: **[mizzwit@bellsouth.net](mailto:mizzwit@bellsouth.net)**
- **Past-President:** Audrey Shafer, 6286 23rd Terrace, N., St. Petersburg 33710-4114, 727-347-2843,e-mail: **[shaferre@verizon.net](file:///C:/Users/susie/AppData/AppData/Local/Temp/2011%20Spring%20Jan-Mar%20Newsletter%20and%20Articles/shaferre@verizon.net)**
- **President Elect:** Vacant
- **Vice President of Membership:** Nancy Meinhardt, 1450 Winding Willow Dr., Trinity 34655-7124, 727-375-1368, e-mail: **[NANCYMEINHARDT@msn.com](http://us.mc1804.mail.yahoo.com/mc/compose?to=NANCYMEINHARDT@msn.com)**
- **Secretary:** Lynnette Taylor, 1423 Marlee Rd, Switzerland 32259-8847, 904-287-1275, e-mail: **[dandltaylor@att.net](file:///C:/Users/susie/AppData/AppData/Local/Temp/2011%20Spring%20Jan-Mar%20Newsletter%20and%20Articles/dandltaylor@att.net)**
- **Treasurer:** Arlene Jensen, 6425 Streamport Dr., Orlando 32822-3066, 407-925-2388, e-mail: **[jensenarlene1026@gmail.com](file:///C:/Users/susie/AppData/AppData/Local/Temp/2011%20Spring%20Jan-Mar%20Newsletter%20and%20Articles/jensenarlene1026@gmail.com)**
- **Board Member:** Susie Coleman, (*VAVF Newsletter* Editor) 1826 Bartram Circle W, Jacksonville 32207-2294, 904-725-2427, e-mail: **[susierc1950@att.net](file:///C:/Users/susie/AppData/AppData/Local/Temp/2011%20Spring%20Jan-Mar%20Newsletter%20and%20Articles/susierc1950@att.net)**
- **Board Member:** Peg Rogaski (Scholarship Chairman), 1145 S. Marsh Wind Way, Ponte Vedra Beach 32082-6508, 904-825-9959, e-mail: **[progaski@comcast.net](file:///C:/Users/susie/AppData/AppData/Local/Temp/2011%20Spring%20Jan-Mar%20Newsletter%20and%20Articles/progaski@comcast.net)**
- **Board Member:** Joyce Hull (VAVF/FIMCVI Textbook Liaison), 751 Seminole Woods Blvd., Geneva 32732-9320, 407-349-5059, e-mail: **[jhull@fbs.net](file:///C:/Users/susie/AppData/AppData/Local/Temp/2011%20Spring%20Jan-Mar%20Newsletter%20and%20Articles/jhull@fbs.net)**
- Board Member: Linda Bero, 11531 84<sup>th</sup> St. Cir. E., #102, Parrish 34219-2812, 941-773-0781, e-mail: **[LindaDB3828@gmail.com](mailto:LindaDB3828@gmail.com)**
- **Board Member:** Sandi Driben, 1560 Mandarin Point Lane, S., Jacksonville 32223-1781, 904- 260-6143, e-mail: **sandi4l@bell.south**
- **Board Member:** Pat Gray, 3344 Sanctuary Blvd., Jacksonville Beach 32250-2573, 904-247-6583, e-mail: **[irishpgray@yahoo.com](file:///C:/Users/susie/AppData/AppData/Local/Temp/2011%20Spring%20Jan-Mar%20Newsletter%20and%20Articles/irishpgray@yahoo.com)**
- **Board Member:** Mary Klein; 6640 Bay St., St. Petersburg Beach 33706, 727-360-0900, e-mail: **[VLKRIE@aol.com](http://us.mc1804.mail.yahoo.com/mc/compose?to=VLKRIE@aol.com)**
- **Board Member:** Florence Mathiesen, 6097 Blueberry Ln., Crestview 32536-7142, 850-682-7750, e-mail: **[fjmat@cox.net](file:///C:/Users/susie/AppData/AppData/Local/Temp/2011%20Spring%20Jan-Mar%20Newsletter%20and%20Articles/fjmat@cox.net)**
- **Board Member:** Meg Wagner, 8444 35<sup>th</sup> Ave N, St. Petersburg 33710-1010, 727-347-9836, e-mail: **[brlwagner@aol.com](file:///C:/Users/susie/AppData/AppData/Local/Temp/2011%20Spring%20Jan-Mar%20Newsletter%20and%20Articles/brlwagner@aol.com)**
- **Liaison:** Suzanne Dalton, Coordinator Volunteer Services, Florida Instructional Materials Center for the Visually Impaired, 4210 West Bay Villa, Tampa 33611-1206, 800-282- 9193 or 813-837-7813, e-mail: **[sdalton@fimcvi.org](mailto:sdalton@fimcvi.org)**

# **VAVF SKILLS CONSULTANTS**

**Computer (IBM):**

- **\* BRAILLE2000 (Scanning):** *Janet Nullet has resigned so we're looking for a replacement.*
- \* **BRAILLE2000 (Direct Entry):**

Meg Wagner, 8444 35th Ave N, St. Petersburg 33710-1010, 727-347-9836, e-mail: **[brlwagner@aol.com](file:///C:/Users/susie/AppData/AppData/Local/Temp/2011%20Spring%20Jan-Mar%20Newsletter%20and%20Articles/brlwagner@aol.com)**

**\*COMPUTER ASSISTED TACTILES:**

Susie Coleman, 1826 Bartram Circle, W., Jacksonville 32207-2294, 904-725-2427, e-mail: **[susierc1950@att.net](file:///C:/Users/susie/AppData/AppData/Local/Temp/2011%20Spring%20Jan-Mar%20Newsletter%20and%20Articles/susierc1950@att.net)**

**\*DUXBURY** *Karen Hollingsworth has resigned so we're looking for a replacement.*

**\* ED-IT PC** 

Meg Wagner, 8444 35<sup>th</sup> Ave N, St. Petersburg 33710-1010, 727-347-9836, e-mail: **[brlwagner@aol.com](file:///C:/Users/susie/AppData/AppData/Local/Temp/2011%20Spring%20Jan-Mar%20Newsletter%20and%20Articles/brlwagner@aol.com)**

- **Educational Services:** Sandi Driben, 1560 Mandarin Point Lane S, Jacksonville 32223-1781, 904- 260-6143, e-mail: **[SandiDriben@gmail.com](http://us.mc1848.mail.yahoo.com/mc/compose?to=SandiDriben@gmail.com)**
- **Foreign Language:** Lynnette Taylor, 1423 Marlee Rd, Switzerland 32259-8847, 904-287-1275, e-mail: **[dandltaylor@att.net](file:///C:/Users/susie/AppData/AppData/Local/Temp/2011%20Spring%20Jan-Mar%20Newsletter%20and%20Articles/dandltaylor@att.net)**
- **Literary:** Linda Jacobson, 2915 Circle Ridge Rd, Orange Park, 32065-5759, 904-272-8405, e-mail **[lfjacobson@gmail.com](mailto:lfjacobson@gmail.com)**
- **Math (Nemeth Code):** Joanne Baldwin, 4365 Angie Drive, Tucker, GA 30084-3618, 770-723-0471, e-mail: **[jbaldwin.3@juno.com](file:///C:/Users/susie/AppData/AppData/Local/Temp/2011%20Spring%20Jan-Mar%20Newsletter%20and%20Articles/jbaldwin.3@juno.com)**
- **Tactile Graphics:** Ruth Jean Ostle, 1174 Winged Foot Cir E, Winter Springs 32708-4202, 407-365-7874, e-mail: **[brjo@fbs.net](file:///C:/Users/susie/AppData/AppData/Local/Temp/2011%20Spring%20Jan-Mar%20Newsletter%20and%20Articles/brjo@fbs.net)**
- **Textbook:** Lynnette Taylor, 1423 Marlee Rd, Switzerland 32259-8847, 904-287-1275, e-mail: **[dandltaylor@att.net](mailto:dandltaylor@att.net)**

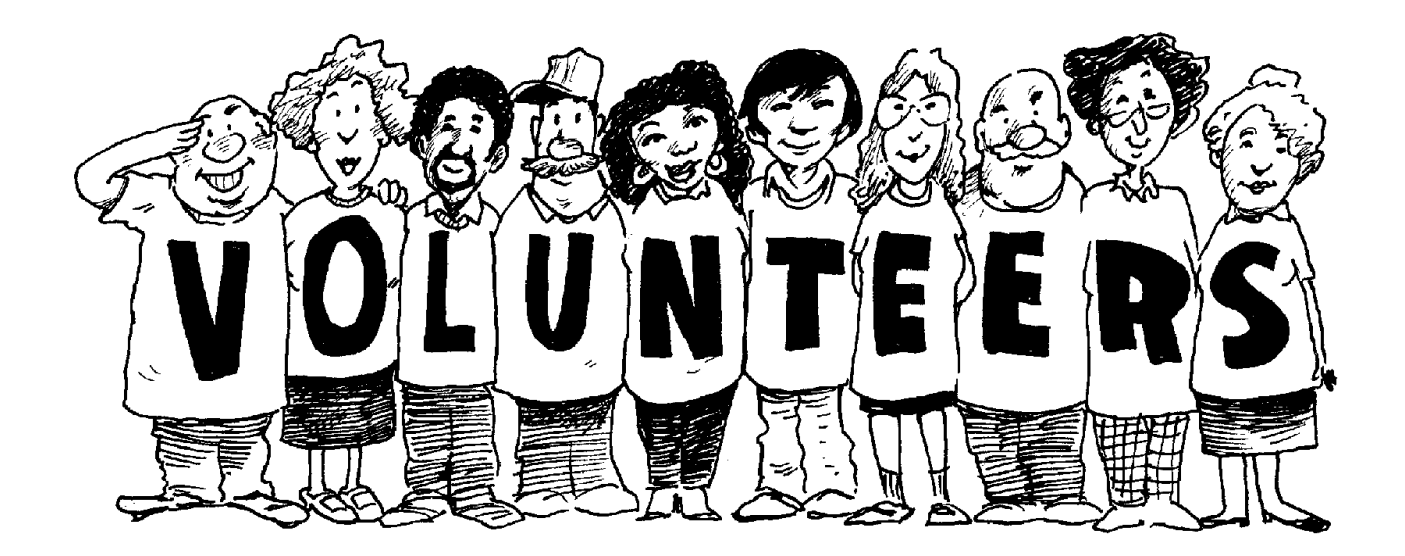

# **CONTRIBUTION (Memorial Scholarship Fund)**

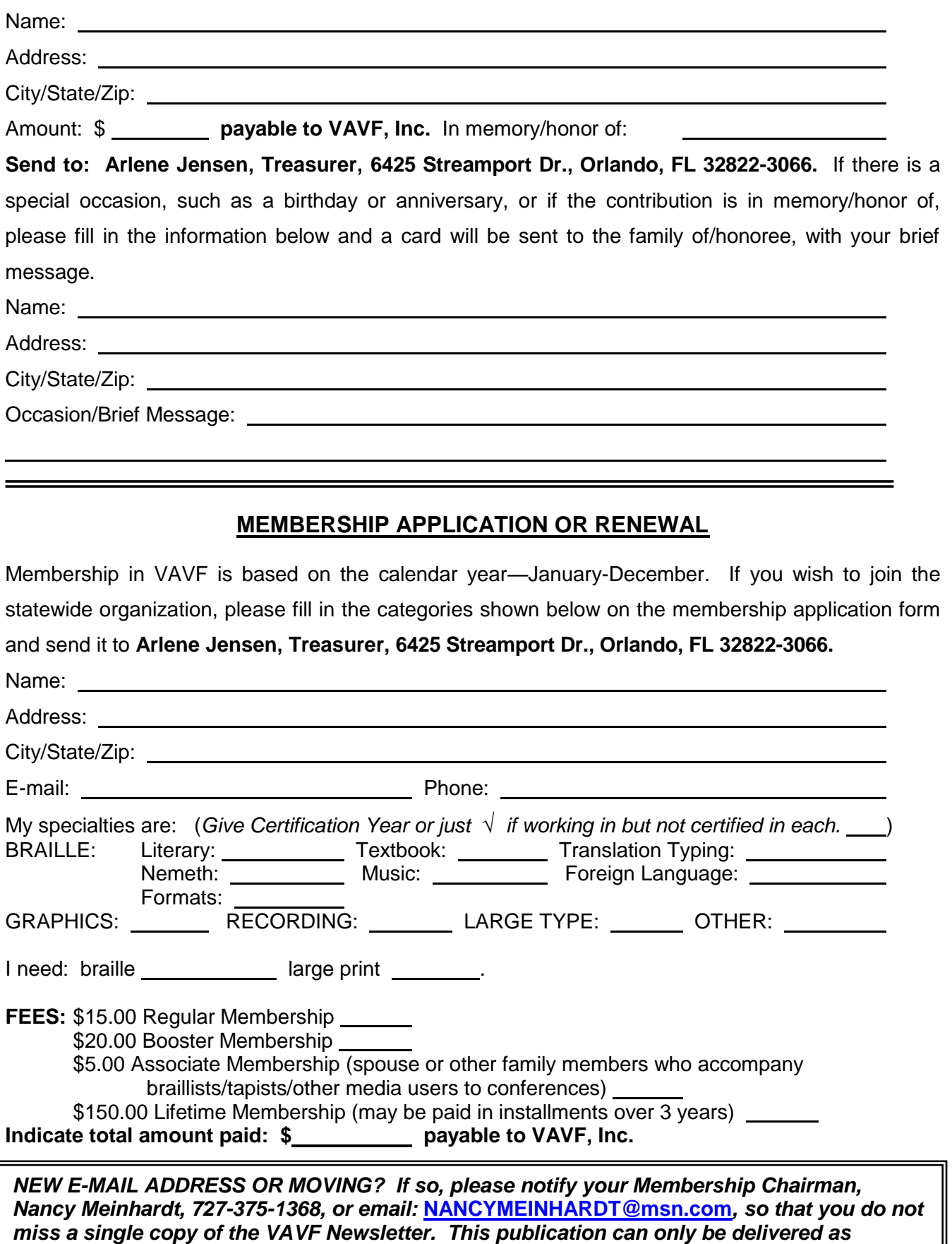

*addressed. Bulk Mail cannot be forwarded.*